#### Real State vs. Simulated State

#### CS 5010 Program Design Paradigms "Bootcamp" Lesson 10.3

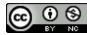

© Mitchell Wand, 2012-2014 This work is licensed under a <u>Creative Commons Attribution-NonCommercial 4.0 International License</u>.

#### Real State vs. Simulated State

- Before, our objects were immutable. If we needed to construct an object with a different state, we just constructed a new one.
- But we couldn't do that and have objects with stable identities.
- In this lesson, we'll consider the difference between "real state" and "simulated state".

# Let's think about traffic lights

- nextstate : TLState  $\rightarrow$  TLState
  - If the traffic light were in state s, what state should it be in next?
- This is a *specification* of how a traffic light should behave.
- This is simulated state: a mathematical function
- Real state: make the traffic light change to the next state!

# Similarly for on-tick

- **on-tick** : WorldState → WorldState
  - If the world is in state state should it be in after the next tick?
- This is a specification of the desired behavior of the world.
- It's just a mathematical function.
- big-bang takes these functions and constructs a world that really behaves that way.

## Real state is about sharing

- How can you tell the difference between a traffic light and a TLState?
- Ans: everybody sees the *same* traffic light.
- The traffic light has a *stable identity*.
- If its state changes everybody sees it.

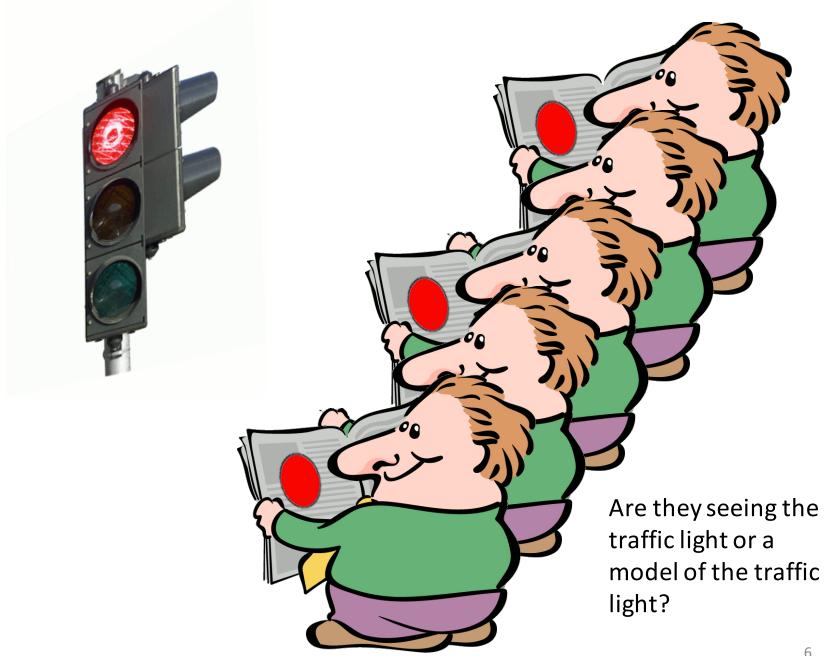

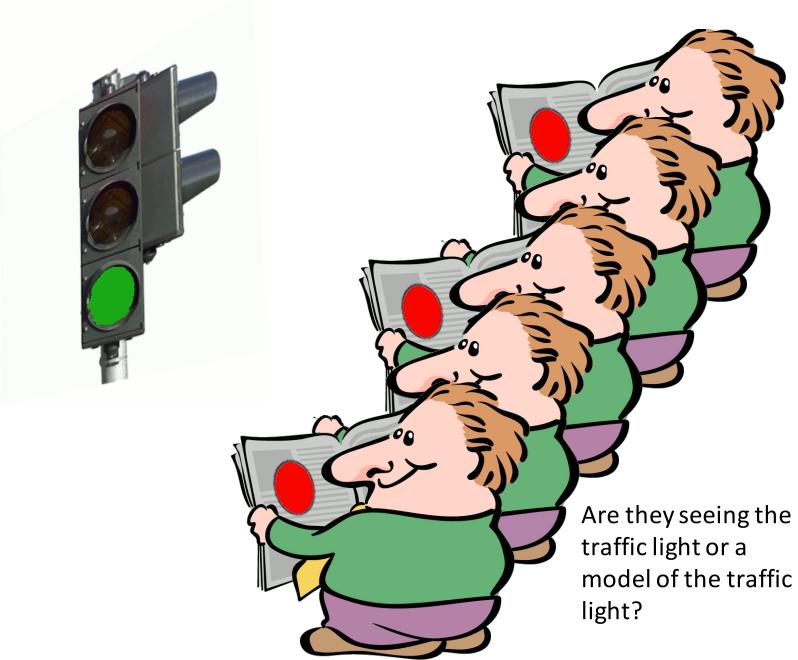

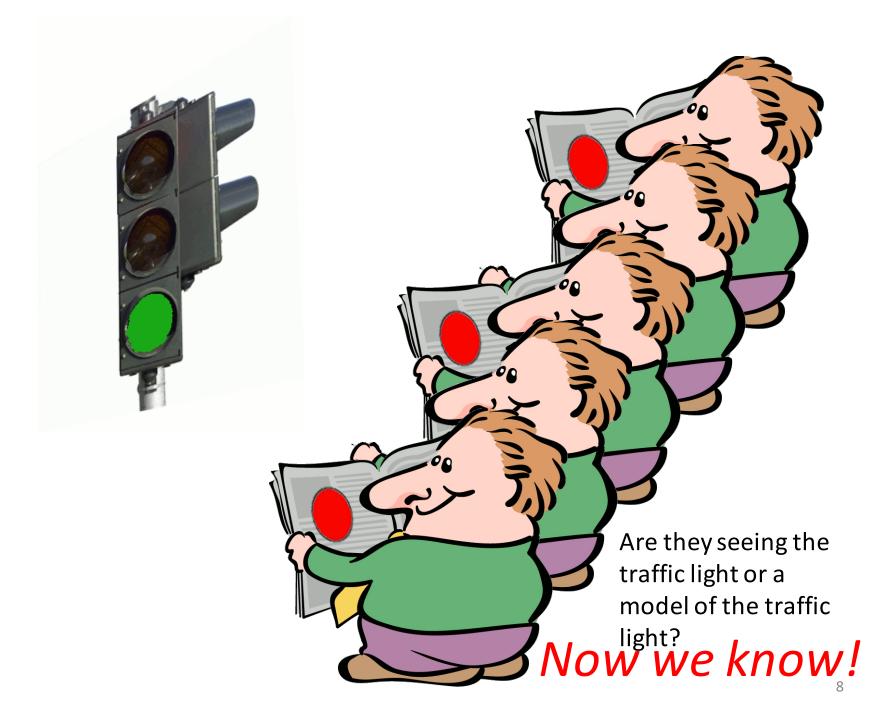

# What just happened?

- The people who were looking at the real traffic light saw it change to green.
- The people who were looking at the simulated traffic light (in their newspapers) didn't see the change.

#### States vs. Values

- TLStates are just values. They never change. "red" is always "red".
- The traffic light was an object with stable identity, which had real state: the light could change from one TLState to another.
- If two observers are looking at the same object, and the object's state changes, then both observers see the change.

# Blackboard metaphor

• State is like a blackboard: when I write on the blackboard, everybody sees it, because you are all looking at the same blackboard.

– The blackboard has a stable identity!

- With state, I don't care who's in the room.
- I could distribute the changes by sending messages to each of you, but then I'd have to know who I needed to talk to.
  - That's what we do when we pass parameters in our programs!
- Blackboards foster collaboration

# Where is the state?

- In World programs, there was just one piece of state—the world— and it was kept inside big-bang.
- In OO system, each object can have its own state.
- This complicates things

# An object is a little blackboard

- Lots of little blackboards!
- Of course you can't just look at a blackboard, you have to ask it questions, like

(send traffic-light1 are-you-red?)

• This means we have to worry about patterns of collaboration again.

# What has to be shared in our example?

- When the wall changes, all the balls have to see it.
- The balls all have to look at the same wall.
- So let's make the wall stateful.
- In the next lesson, we'll see how to design code that accomplishes this.
  - Remember, "design" means getting what you know out of your head and onto the page

## Next Steps

- If you have questions about this lesson, ask them on the Discussion Board
- Go on to the next lesson